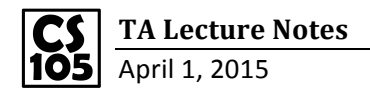

**Wildcards:** help us to match partial strings.

**\***(Asterisk): matches zero or more characters.

?(Question mark): matches exact ONE character.

=RAND() : to generate a random number between 0 to 1

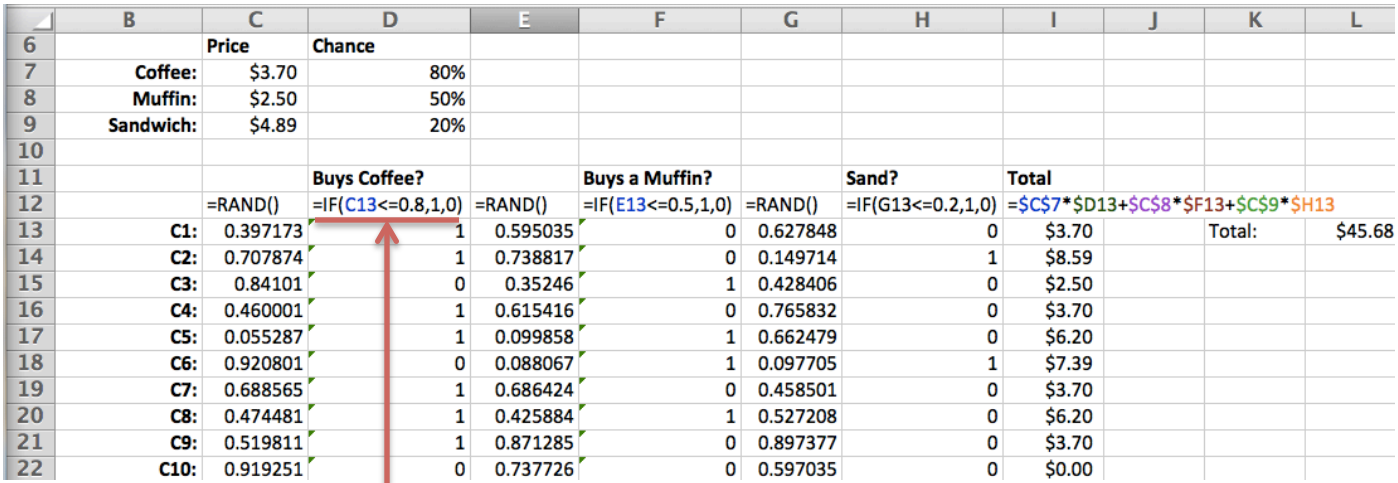

If the random number is smaller than chance (80%), consider coffee to be bought, otherwise, no.

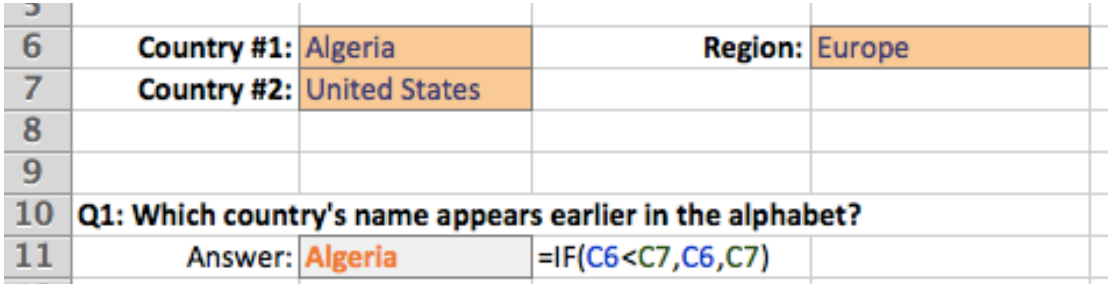

If the first country is before the second, show the name of the first one, otherwise show the second one.

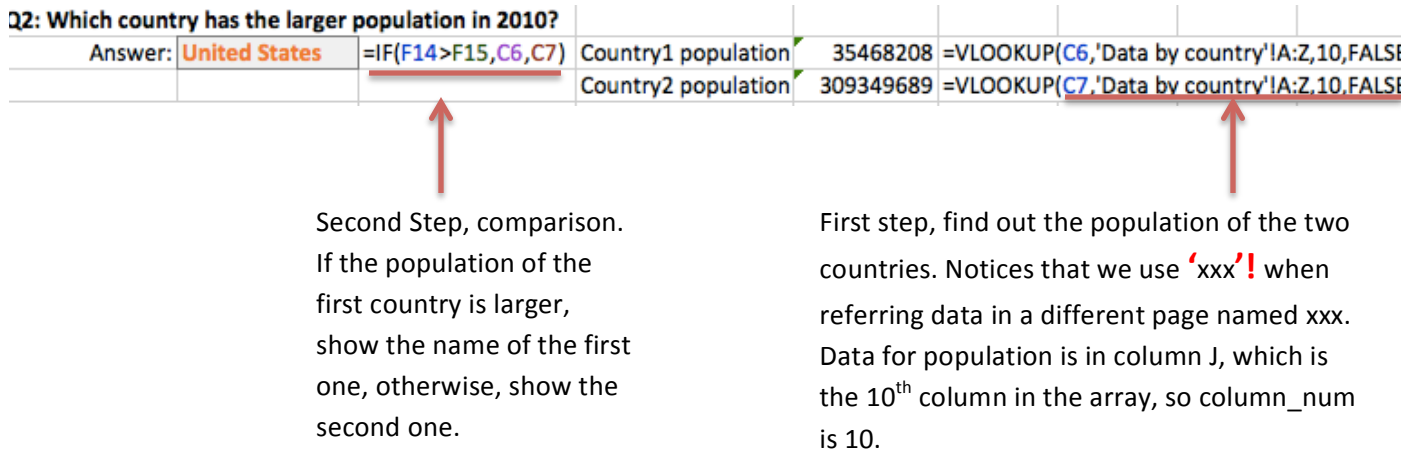